TIM Wiki / [NEW TIM 6 Documentation](https://doc.tim-solutions.de) - https://wiki.tim-solutions.de/

# **DoEscalation**

[Der Timer](https://wiki.tim-solutions.de/doku.php?id=software:tim:timer) wird benötigt, wenn die gezeichnete Eskalation in einem BPMN-Modell funktionieren soll.

#### **Timer Name**

beliebig

### **Webservice Name**

TimeManager

### **Webservice Methode**

doEscalation

#### **Parameter**

beliebig

## **Beispiel**

Last update: 2021/07/01 09:52 software:tim:timer:doescalation https://wiki.tim-solutions.de/doku.php?id=software:tim:timer:doescalation

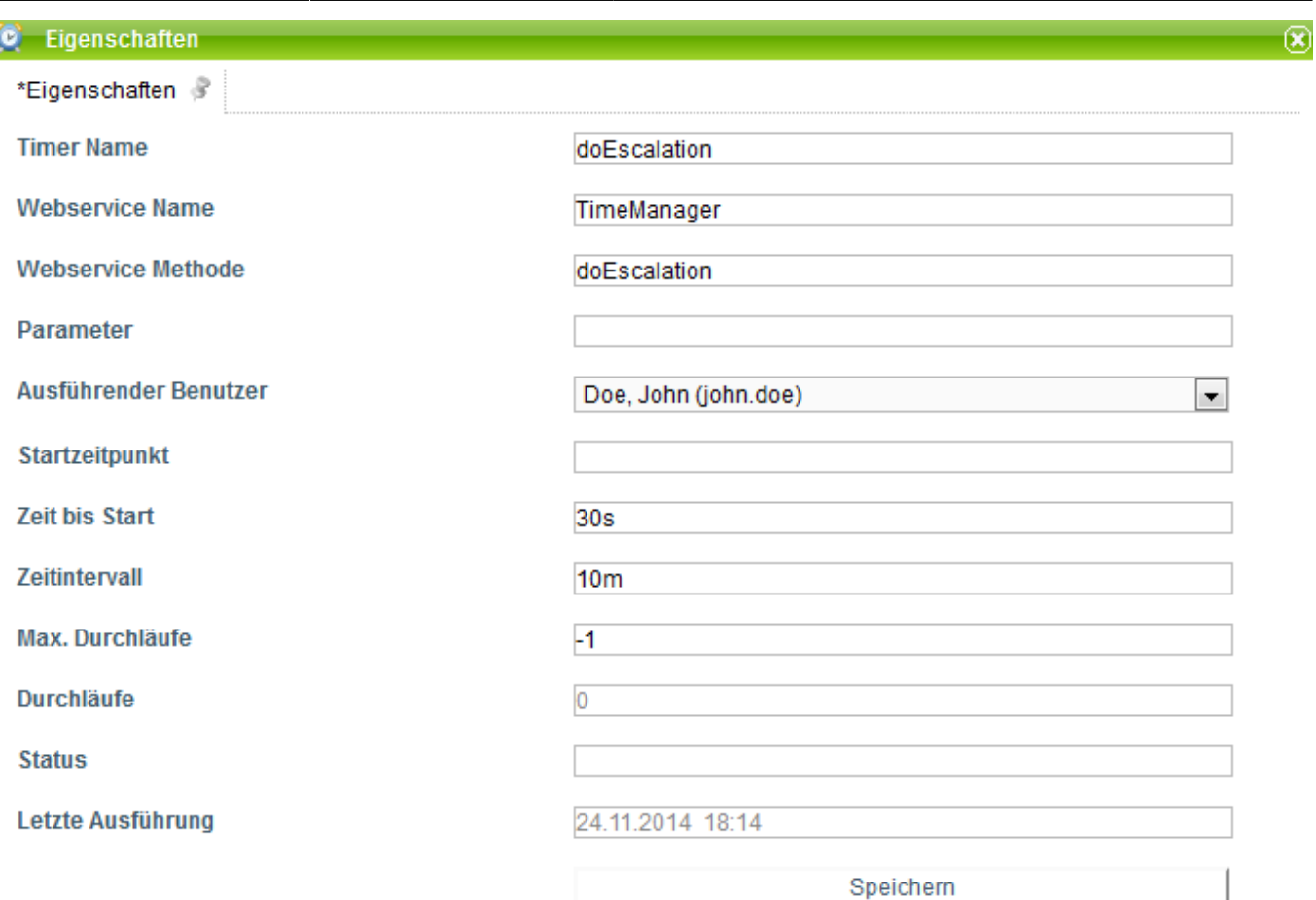

#### **Abhängigkeiten**

#### ab TIM Version : [4.2](https://wiki.tim-solutions.de/doku.php?id=software:tim:changelog)

From: <https://wiki.tim-solutions.de/>- **TIM Wiki / [NEW TIM 6 Documentation](https://doc.tim-solutions.de)**

Permanent link: **<https://wiki.tim-solutions.de/doku.php?id=software:tim:timer:doescalation>**

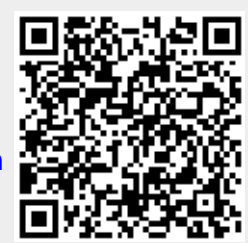

Last update: **2021/07/01 09:52**